## Teaching practices . . . .

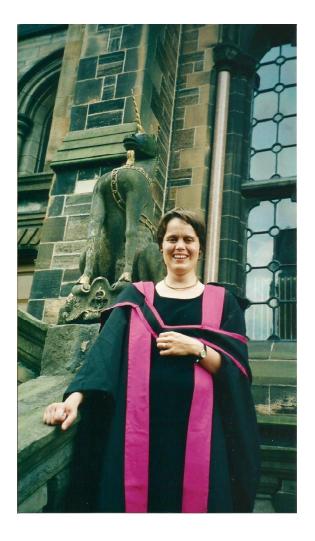

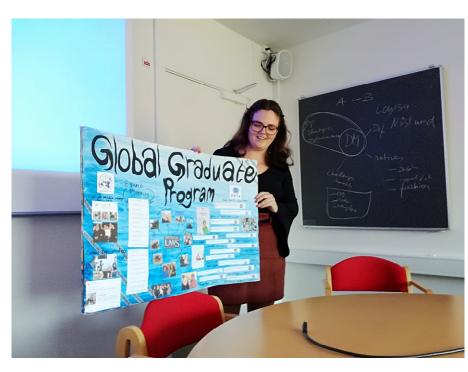

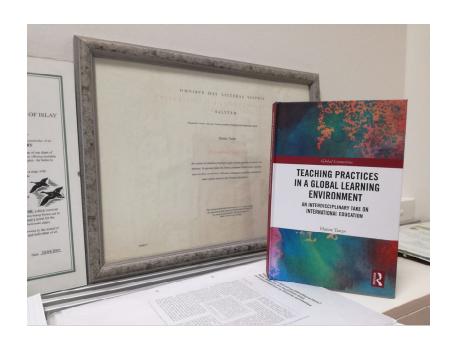

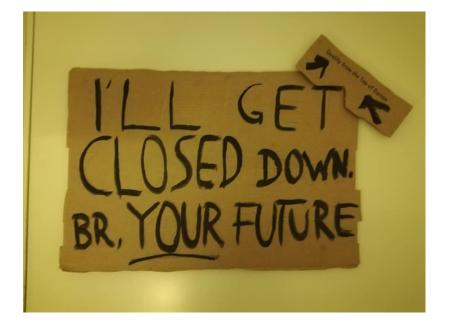

Step 1: Identifying 'teaching practices'

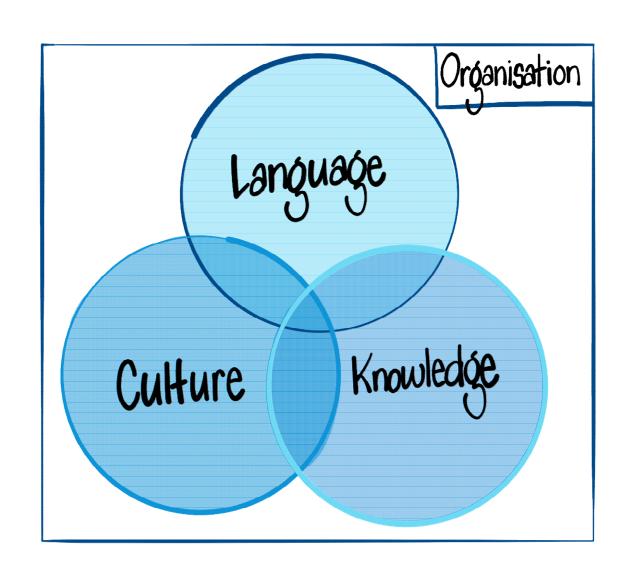

Step 2: Adding the global

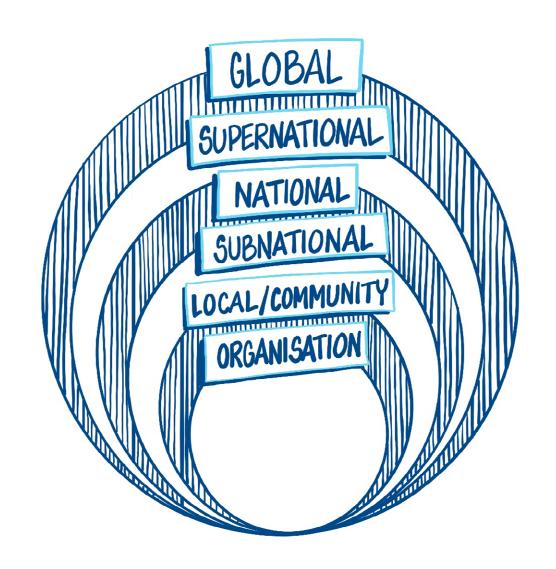

## Step 3: Connecting – across sites and scales

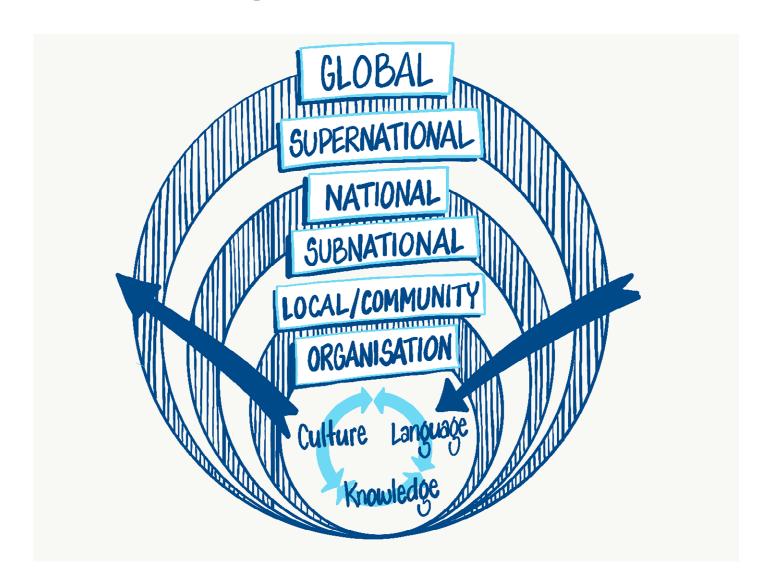